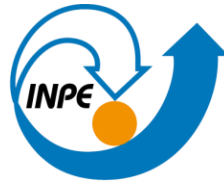

MINISTÉRIO DA CIÊNCIA, TECNOLOGIA E INOVAÇÕES **INSTITUTO NACIONAL DE PESQUISAS ESPACIAIS** 

**Discente:** Andrés Velástegui Montoya

## **Consulta 1**

CREATE TABLE ufconsul (

sigla TEXT,

geom GEOMETRY(MultiPolygon, 4674)

);

-- Inserção dos dados

INSERT INTO ufconsul (sigla, geom)

SELECT uf.nm\_regiao AS sigla,

ST\_Union(uf.geom) AS geom

FROM uf

GROUP BY uf.nm\_regiao;

Query Query History

```
<sup>1</sup> CREATE TABLE ufconsul (
<sup>2</sup> sigla TEXT,
3 geom GEOMETRY (MultiPolygon, 4674)
4 );
5 -- Inserção dos dados
<sup>6</sup> INSERT INTO ufconsul (sigla, geom)
7 SELECT uf.nm_regiao AS sigla,
8 ST_Union(uf.geom) AS geom
<sup>9</sup> FROM uf
10 GROUP BY uf.nm_regiao;
```
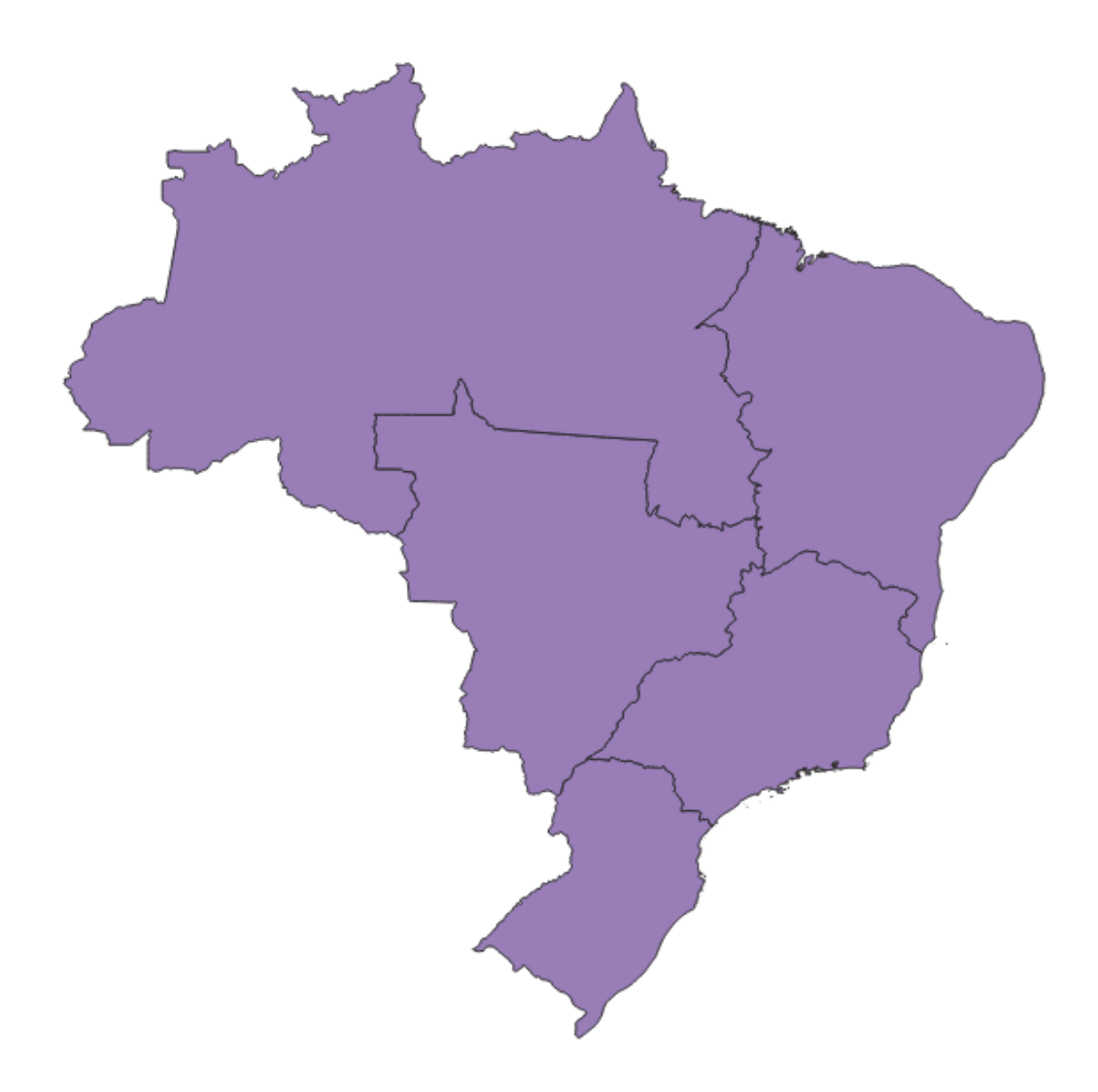

## Consulta 2

**CREATE TABLE ufconsul2 AS** 

SELECT geom

FROM ufconsul

WHERE sigla = 'SUDESTE';

Query Query History <sup>1</sup> CREATE TABLE ufconsul2 AS <sup>2</sup> SELECT geom <sup>3</sup> FROM ufconsul 4 WHERE sigla = 'SUDESTE';

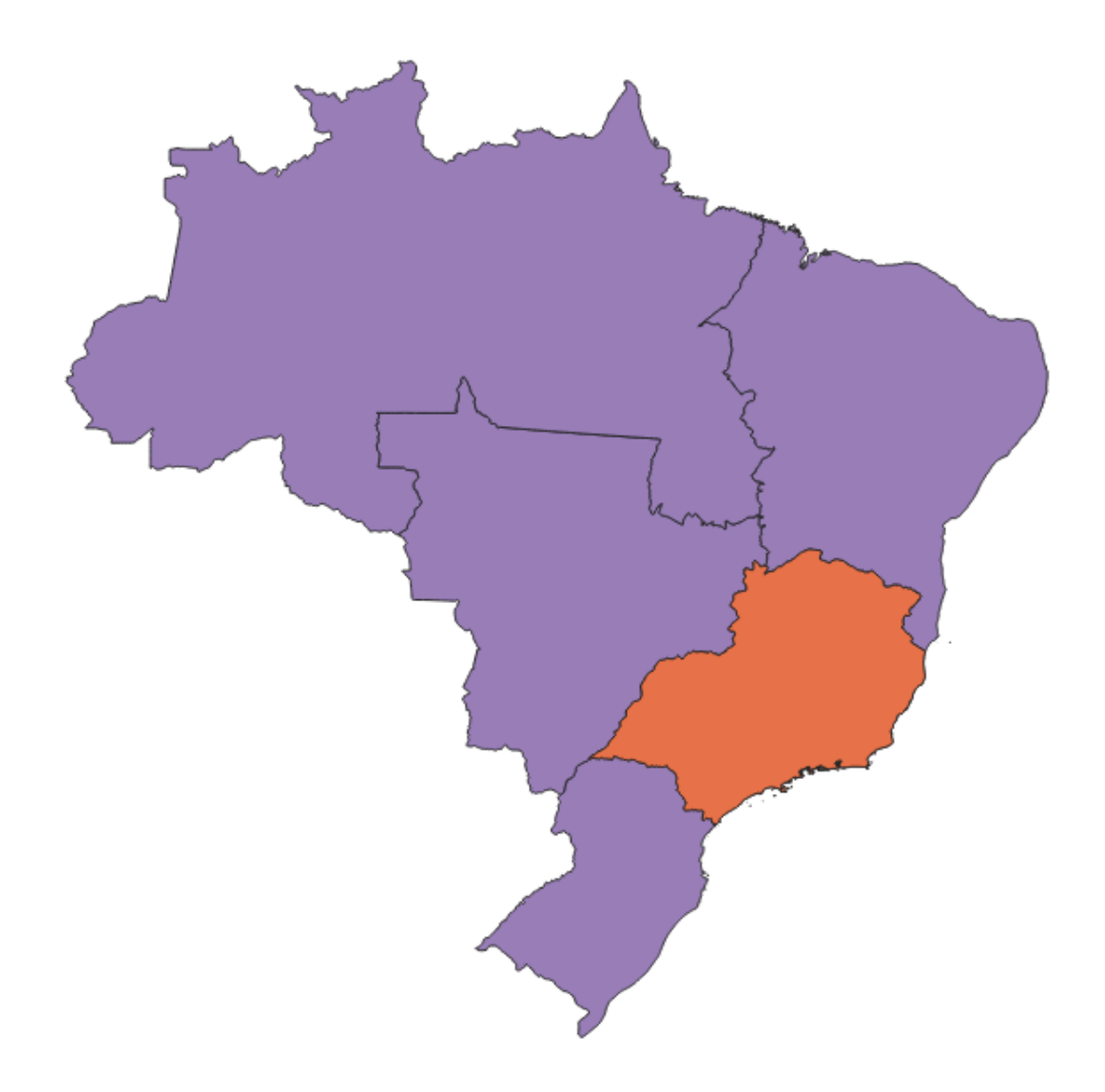

## Consulta 3

Query Query History

```
<sup>1</sup> CREATE TABLE ufconsul3 AS
2 SELECT * FROM public.municipio
<sup>3</sup> WHERE estado = 'GO' AND poptotal02 >= 10000 AND poptotal02 <= 50000;
```
**CREATE TABLE ufconsul3 AS** 

SELECT \* FROM public.municipio

WHERE estado = 'GO' AND poptotal02 >= 10000 AND poptotal02 <= 50000;

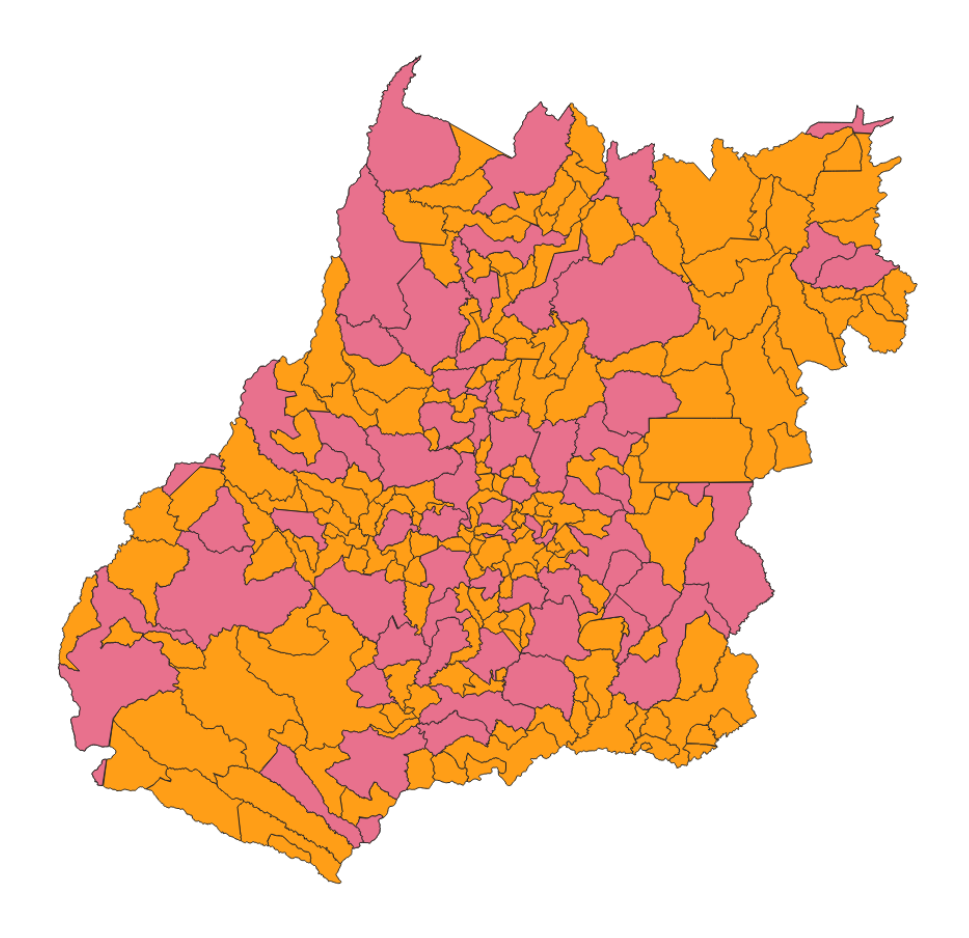